**UNIVERSIDAD NACIONAL DE CAJAMARCA** 

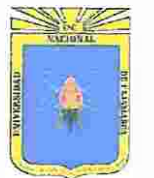

Facultad de Educación **Escuela Académico Profesional de Educación** 

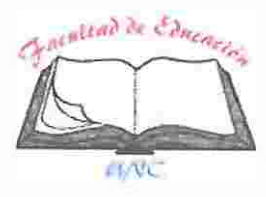

# **PLAN DE SESIÓN DE APRENDIZAJE**

## **l. DATOS GENERALES**

- **1.1** Institución Educativa: Experimental "Antonio Guillermo Urrelo"
- **1.2** Nivel y modalidad: Secundaria de menores
- VII 26 de junio de 2019 2:30 p.m 45 minutos Informática Robinson Eder Correa Angulo Matemática e Informática  $3^\circ$  "A" **1.3** Ciclo: Grado y sección: **1.4 1.5 Fecha:** 1.6 Hora de inicio: Tiempo probable: ( **1.7**  Área: **1.8**  1.9 **Bachiller:** Especialidad: **1.10 1.11 Jurado observador:** Presidenta: M.Cs. Carmela Melchora Nacarino Díaz Secretario: lng. Segundo Florencio Velásquez Alcántara Vocal: Dr. Cesar Augusto Garrido Jaeger

## **11. TÍTULO DE LA SESIÓN**

Cálculo de presupuesto de producción en Excel.

## **111. APRENDIZAJES ESPERADOS**

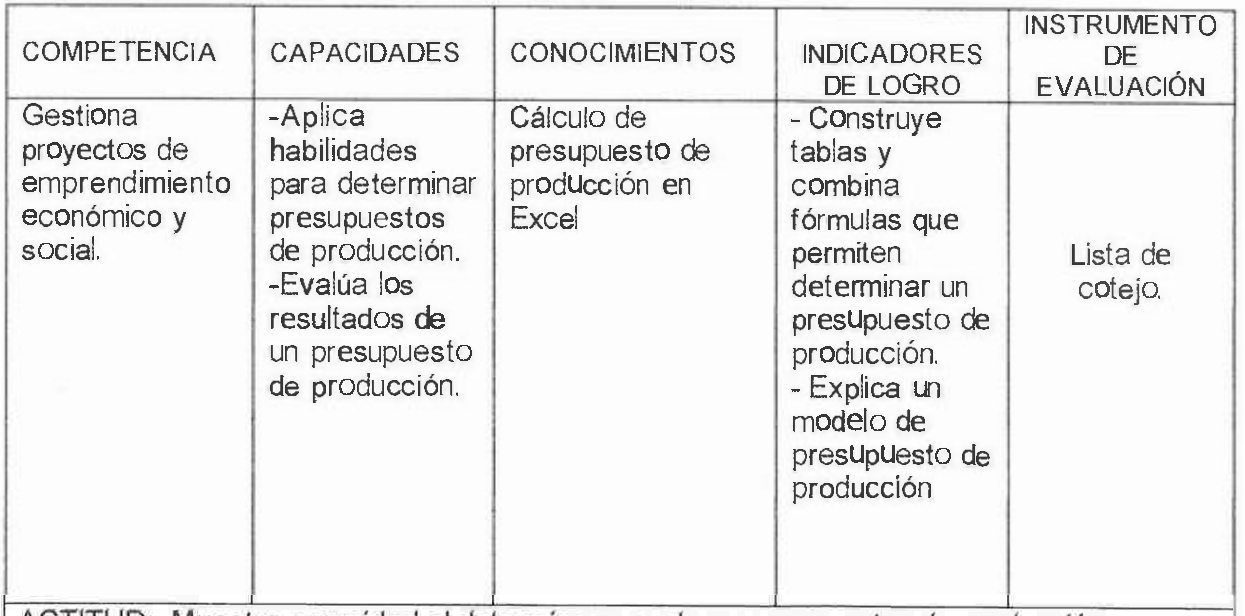

ACTITUD: Muestra seguridad al determinar y evaluar presupuestos de producción

Chargesser

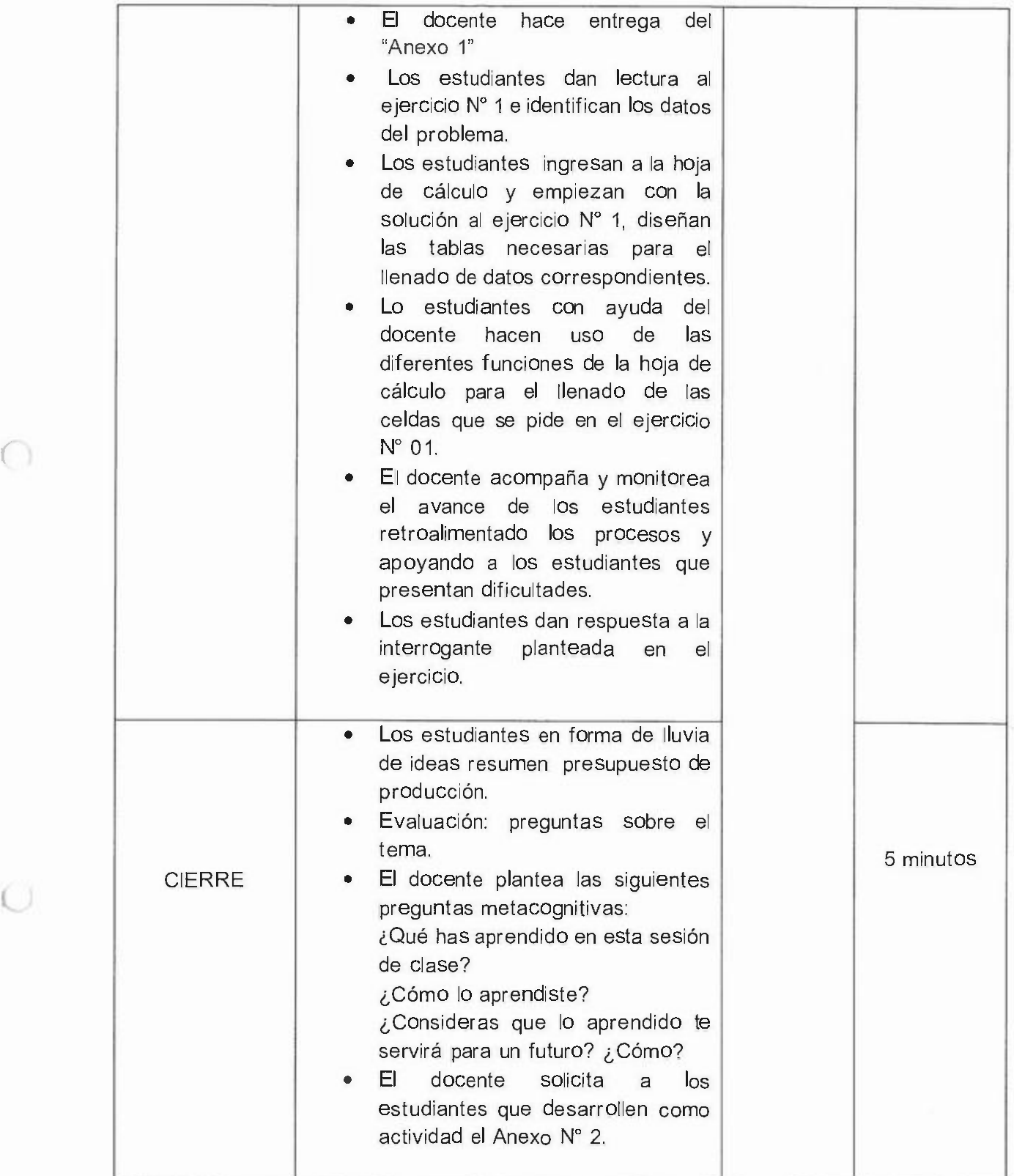

 $\bigcup$ 

## **IV. SECUENCIA DE ESTRATEGIAS DIDÁCTICA**

**1** 

 $($ 

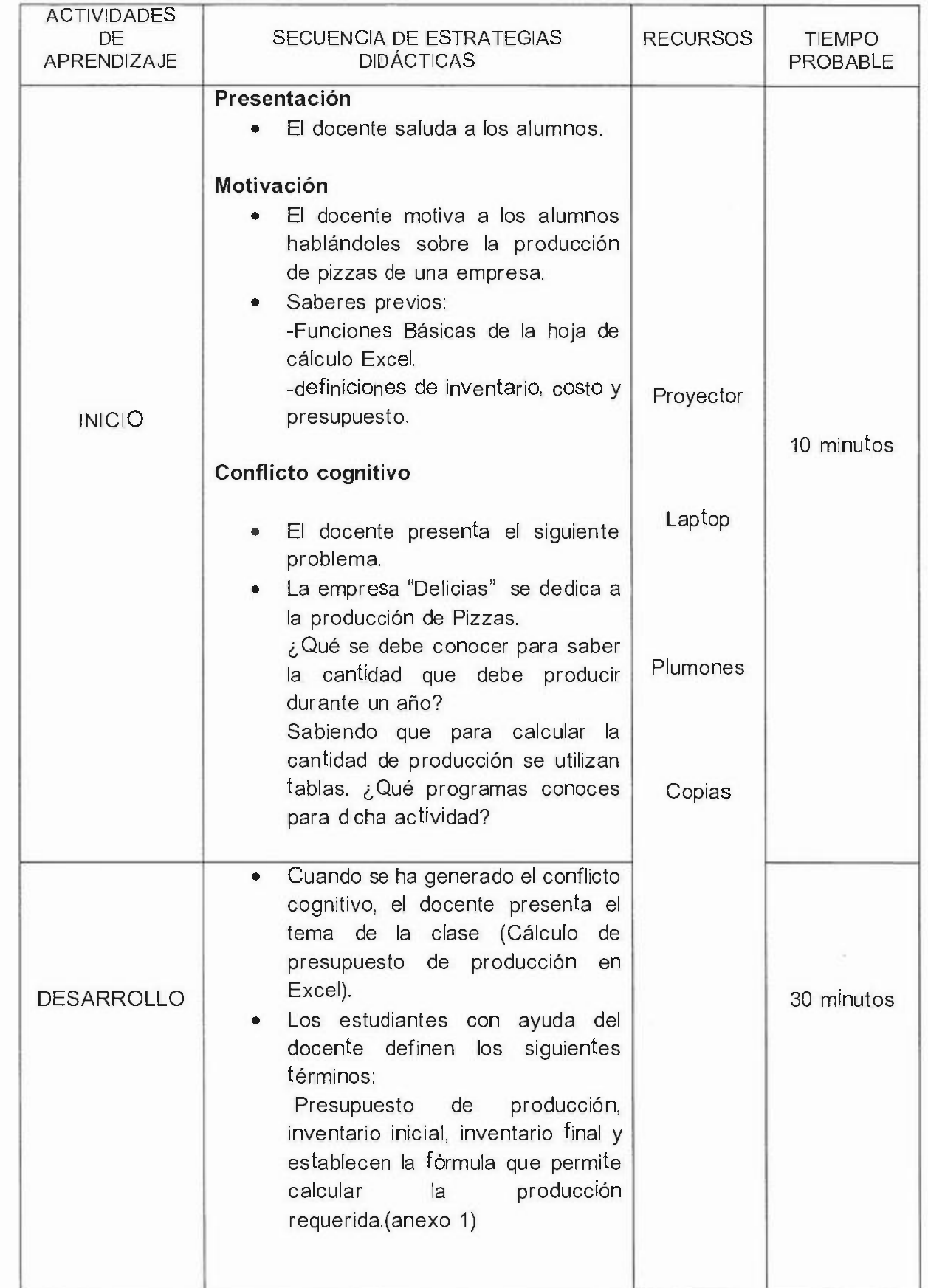

### **l. REFERENCIAS BIBLIOGRÁFICAS Y LINKOGRÁFICAS**

### **Técnico pedagógico:**

- Ministerio de Educación . Currículo Nacional. Primera edición, marzo 2017, Lima, Perú.
- -Ministerio de Educación. Rutas de Aprendizaje. Editorial, Navarrete. Lima, Perú.

**Básico** 

*(* 

- Burbano Ruiz, Jorge E. 20 12 Presupuestos. Segunda Edición. Editorial McGraw.
- https://www.gestion.uco.es/gestion/atencion/microinformatica/docs/cursos/Excel Ejercicios.pdf
- https://www.academia.edu/15398999/Presupuesto\_de\_Produccion

#### **De profundización:**

- PERDOMO SALGUERO, Mario. 2002, Presupuestos Finanzas. Ediciones Contables y Administrativas
- McFedries, P. (2011 ). Excel 201 O: Formulas y Funciones. Madrid: Anaya
- https://moodle2.unid.edu.mx/dts\_cursos\_mdl/pos/AN/PI/AM/04/Presupuesto.pdf

Robinson Eder Correa Angulo **Bachiller** 

M.Cs. Carmela Melchora Nacarino Diaz

### **ANEXO Nº 1**

**PRESUPUESTO DE PRODUCCIÓN:** Determina las unidades a producir en un periodo para hacer frente a las necesidades de ventas y para mantener los niveles de inventarios de productos terminados, para determinarlo se debe tener en cuenta tres aspectos básicos.

- Definir los niveles de inventario inicial y final.<br>• Determinar el número de unidades a producir.
- Determinar el número de unidades a producir.
- Para la producción de periodos intermedios el inventario final de uno pasa a ser el inventario inicial del periodo siguiente.

*Presuouesto de oroducción= inventario final* + *ventas - inventario inicial.* 

### **EJERCICIO Nº 1**

Pizzería "Delicias" se ha planteado la siguiente interrogante. ¿Cuál es el presupuesto de producción de pizzas tradicionales para el año 2019?, se cuenta con los siguientes datos:

El objetivo es vender 8000 pizzas durante el año, distribuidas en cuatro bimestres. **El**  primer bimestre se debe vender el 10% el segundo bimestre el 30%, el tercer bimestre el 40% y el cuarto bimestre el 20%.

El inventario inicial es 100 pizzas y el inventario final 150 pizzas.

La política de inventario de productos terminados es el 10% de las ventas del periodo.

#### **Solucíón**

*(* 

1. Seleccionamos la celda B2 hasta E2, combinar las celdas y escribir ventas, luego en la celda B3 escribir PIZZAS y en la C3 escribir 8000.

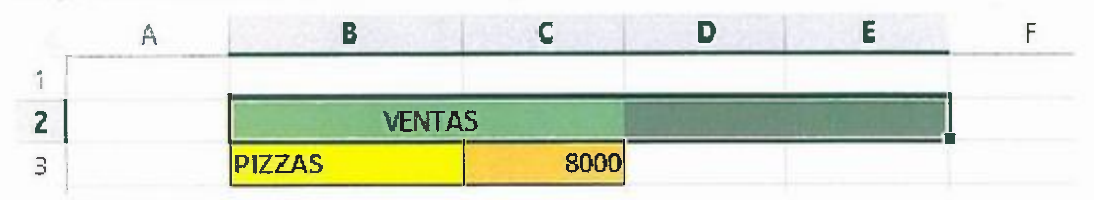

2. Seleccionar la celda B5 hasta la celda E5 combinar y escribir DISTRIBUCIÓN PORCENTUAL DE LAS VENTAS, luego en la celdas B6, B7, B8, B9 escribir los bimestres y en las celdas C6, C7, C8, C9 escribir los porcentajes correspondientes.

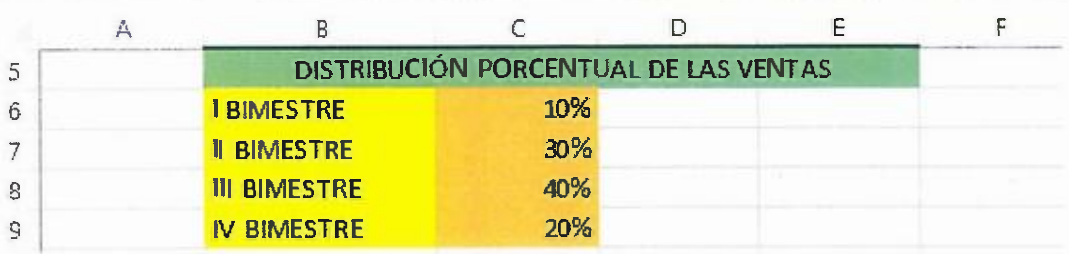

3. Crear la tabla de inventario de productos terminados y la tabla de política De inventario de productos terminados como se muestra en la imagen.

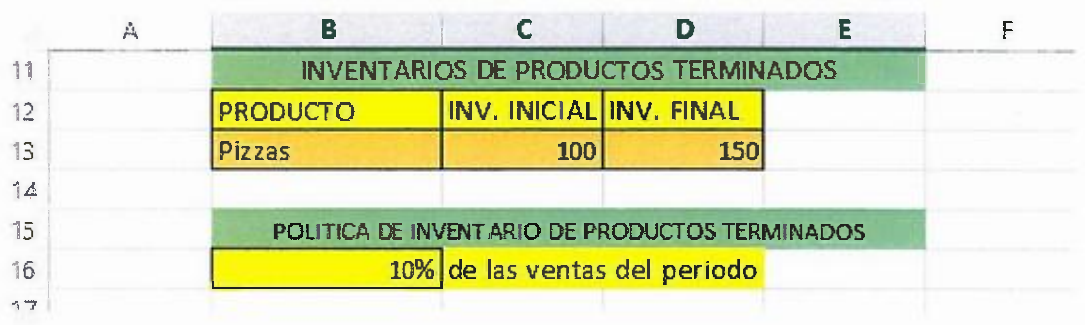

4. Crear la tabla de presupuesto de ventas y presupuesto de producción como se muestra en la imagen.

*(* 

0

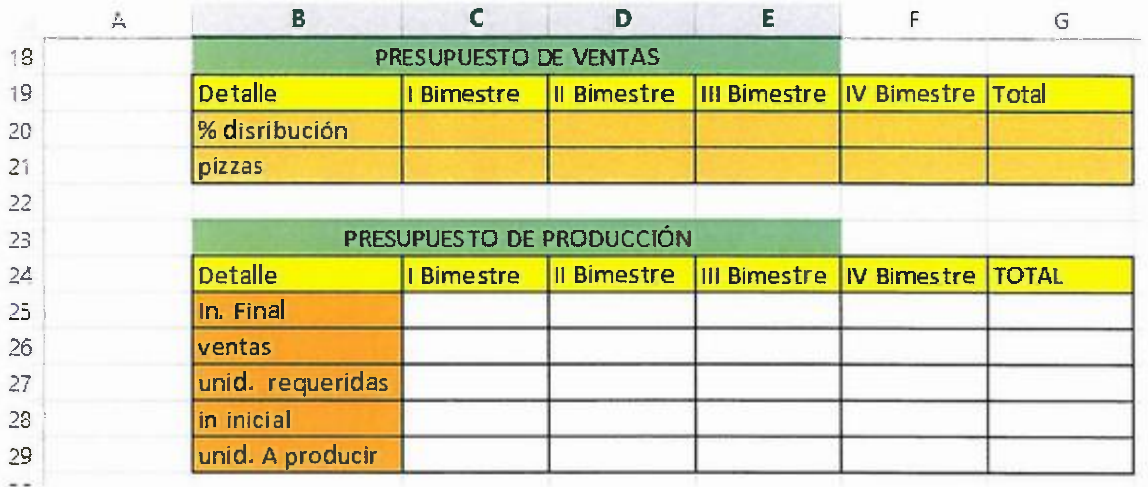

5. Calcular lo que se pide en las tablas de presupuesto de ventas y presupuesto producción con las fórmulas que se indican.

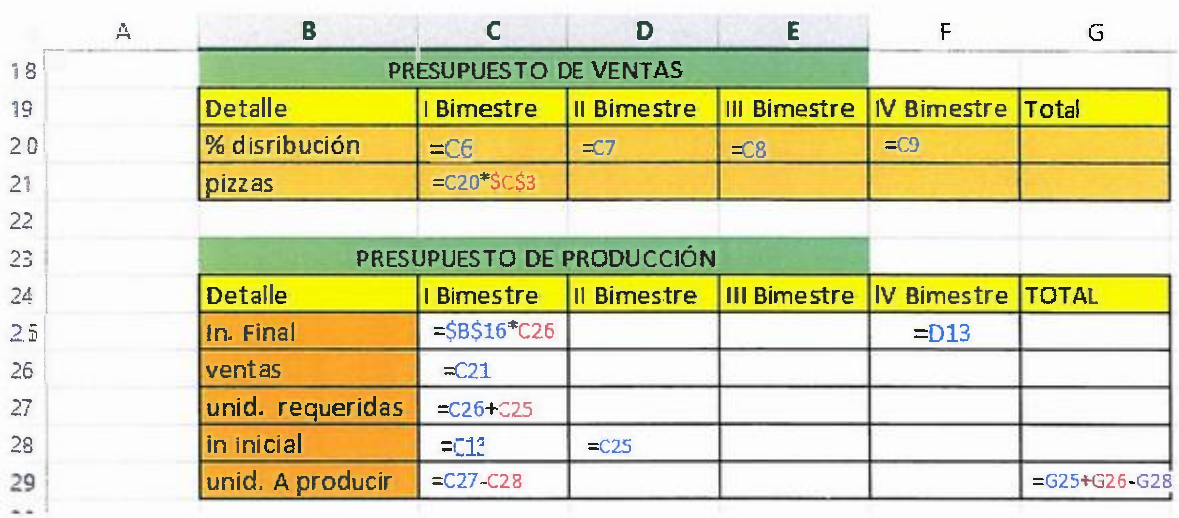

### **ANEXO 2**

#### **ACTIVIDAD**

Wood S.A produce camas y escritorios de madera.

- 1. Determinar el presupuesto de ventas de dicha empresa
- 2. Determinar el presupuesto de producción. Para esto se establecen las políticas:

#### Ventas

(

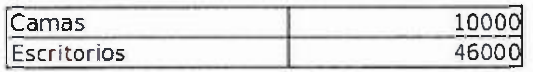

#### Distribución porcentual de las ventas

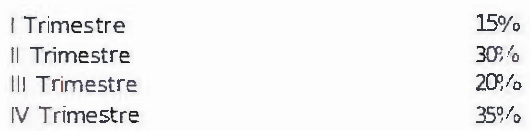

#### Inventario de productos terminados

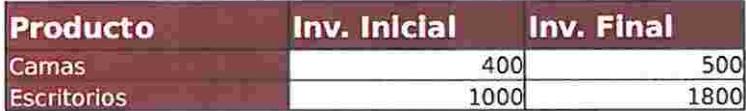

Políticas de inventario de productos terminados

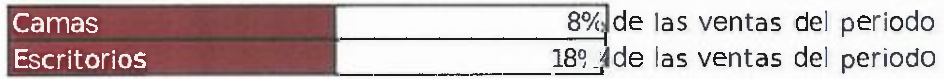

3. Una compañía que vende objetos de madera está desarrollando un presupuesto trimestral para el año 2019-2020. Esta espera vender 10000, 12000, 14000 y 11000 unidades en cada trimestre respectivamente.

De igual forma la compañía quiere mantener en inventario las siguientes cantidades: 2000 para el primer trimestre, 3000 para el segundo, 4000 para el tercero y 25000 para el último, por otro lado el inventario inicial muestra que la empresa tiene en existencia 8000 unidades, calcular el presupuesto tal de producción.

# LISTA DE COTEJO

Tema: Cálculo de presupuesto de producción en Excel.

Competencia: Gestiona proyectos de emprendimiento económico y social.

Grado: Tercero de secundaria

⊜

 $\bigcirc$ 

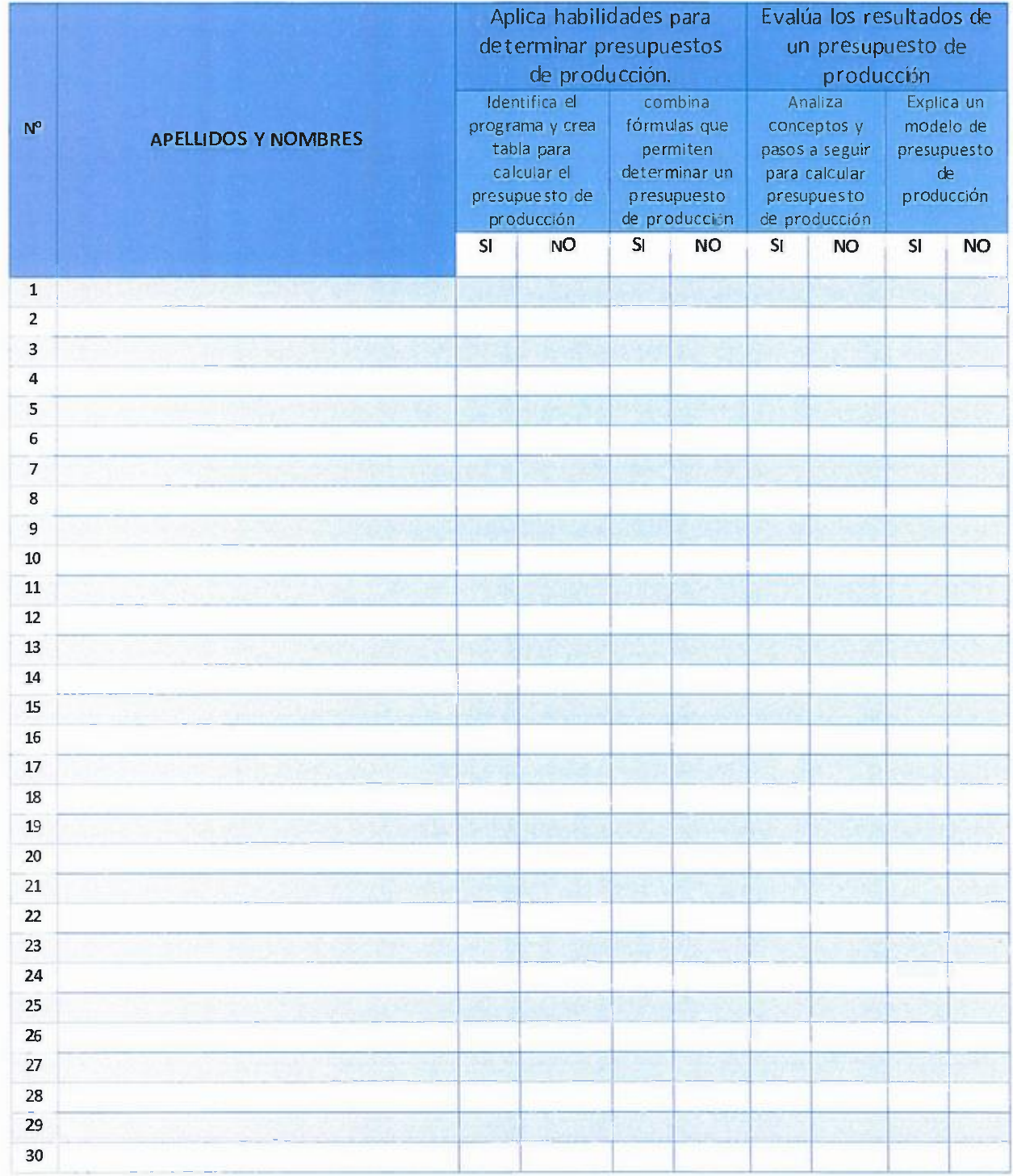

 $\sim$